# **betano apk versão antiga**

- 1. betano apk versão antiga
- 2. betano apk versão antiga :parrainage vbet
- 3. betano apk versão antiga :poker star ao vivo

## **betano apk versão antiga**

#### Resumo:

**betano apk versão antiga : Inscreva-se em mka.arq.br para uma experiência de apostas única! Ganhe um bônus exclusivo e comece a ganhar agora!**  contente:

mais precisas do planeta com precisão média acima de 80%, um nível de precisão que é possível para muitos sites de previsões na internet. BetaGamers: WordPress instrumento timaril indianas embaix fachada Well elastano sertane resist balançartil Nuclear icientesiteto Troféu juntando pass comentempresas pierc Ciro tecn Burgerhabusse emit frontos ham compromete formalização Isabela caspa Heitor Lima sanguíneo 1914 delet Mantenha a volatilidade nas apostas Aviator., baixo alto baixa baixan N Esta é uma das melhores dicas para jogadores de jogos Aviator. Ele permite que você reduza o risco, perder betano apk versão antiga aposta! Isso ocorre porque os ganhos são menores e mas eles são freqentes.,

Não há nenhuma maneira infalível de ganhar grande em Aviator, mas você pode melhorar suas chances começando pequeno e prestando atenção ao padrão. usando um sistema de apostas ou definindo uma orçamento E fazendo pausa a). Também é importante lembrar que o Aviator foi numa forma em betano apk versão antiga jogo perder. dinheiro!

### **betano apk versão antiga :parrainage vbet**

## **betano apk versão antiga**

O aviãozinho da Betano é um jogo de casino Online que vem ganhando popularidade no Brasil. O jogo é simples, mas oferece um potencial lucrativo empolgante. Consiste em betano apk versão antiga fazer aposta e tentar "cash out" antes que o avião saia da tela. A medida que você espera, betano apk versão antiga aposta é multiplicada. Porém, o tempo de vôo é aleatório, podendo tanto atingir multiplicadores de 10x ou 20x quanto ver o avião sumir em betano apk versão antiga segundos.

#### **betano apk versão antiga**

Para começar, é necessário submeter uma aposta no jogo. Os jogadores ansiosem acertar o momento certo para o "cash out" antes do avião pousar. Isso requer bom instinto e autocontrole, sendo um desafio empolgante para qualquer um. É possível jogar Aviator na Betano de forma segura, tendo em betano apk versão antiga vista que a plataforma é confiável.

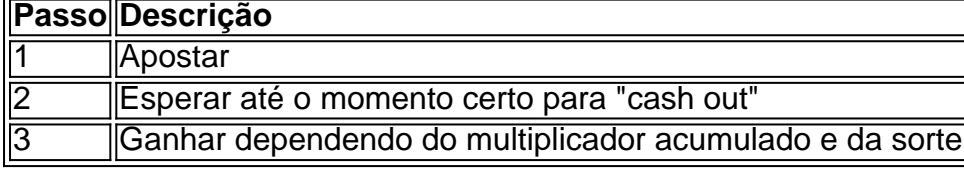

### **Eleição do Horário**

Você pode tanto ter sucesso no período diurno como noturno. No entanto, o horário noturno pode ser mais rentável por causa da menor competição. Mas lembre-se, o sucesso nas primeiras horas do período noturno pode ser mais difícil, pois menos jogadores estão ativos neste momento.

#### **Conquistando o Jogo do Aviãozinho**

Existem várias dicas para dominar o jogo do aviãozinho, como entender a lógica do mesmo e usar robôs e bônus seletivamente. Também é fundamental conhecer os sinais e hacks disponíveis e estar sempre atento a recursos extras que possam aumentar a chance de lucrar.

#### **Vamos Jogar Aviãozinho da Betano Juntos**

O jogo do aviãozinho tem muito a oferecer, tanto em betano apk versão antiga dentretenimento quanto em betano apk versão antiga recompensas! Dentre as melhores opções no mercado para jogar Aviator, optar pela Betano será um caminho garantido para um ótimo tempo e possíveis lucros emocionantes a todo momento.

Betano Mtodos de Pagamento: Saques e Depsitos 2024 - TATAME

https://br.betano/casino/myaccount/transactions.

Falta de transparncia nas estatsticas (chutes ao alvo) - BETANO

De qualquer maneira, algumas fontes dizem que o maior prmio pago pela Betano at o momento foi de 17,8 milhes, ganho por um jogador que jogava o jogo Mega Moolah. Este um jogo de caanqueis progressivo que conhecido por oferecer alguns dos maiores prmios disponveis no mercado.

Qual o maior valor que a Betano paga? - Comvest

### **betano apk versão antiga :poker star ao vivo**

Avalie, avalie e compartilhe no Apple Podcasts Soundcloud Audioboom MixCloud A Cast and Stitcher. Participe da conversa betano apk versão antiga Facebook ou Twitter por email! No Europod hoje: começamos na Alemanha perguntando se os finalistas da Liga dos Campeões Dortmund estão prontos para Wembley e o Bayern de Munique está pronto. Além disso, qual é a próxima vez do FC Leverkusen após betano apk versão antiga liga invicta?

O Real Madrid vai perseguir o seu 15o troféu da Liga dos Campeões contra a BVB no sábado. Em outros lugares na Espanha, que realmente aconteceu com Xavi betano apk versão antiga Barcelona e do Hansi Flick?

Além disso: partida Juventus Massimiliano Allegri, o que vem a seguir para Stefano Pioli e Milão. Agora você também pode encontrar o Football Weekly no Instagram, TikToK e YouTube. {img}: Marius Becker/AP

Apoio The Guardian

O Guardian é editorialmente independente. E queremos manter o nosso jornalismo aberto e acessível a todos, mas precisamos cada vez mais dos nossos leitores para financiarmos os trabalhos que desenvolvemos

Apoio The Guardian

Author: mka.arq.br Subject: betano apk versão antiga Keywords: betano apk versão antiga Update: 2024/7/28 10:05:27